## SAP ABAP table RMF64KKM01 {Screen structure FVKM: Basic data} RMF64KKM01-MANDT = T000-MANDT

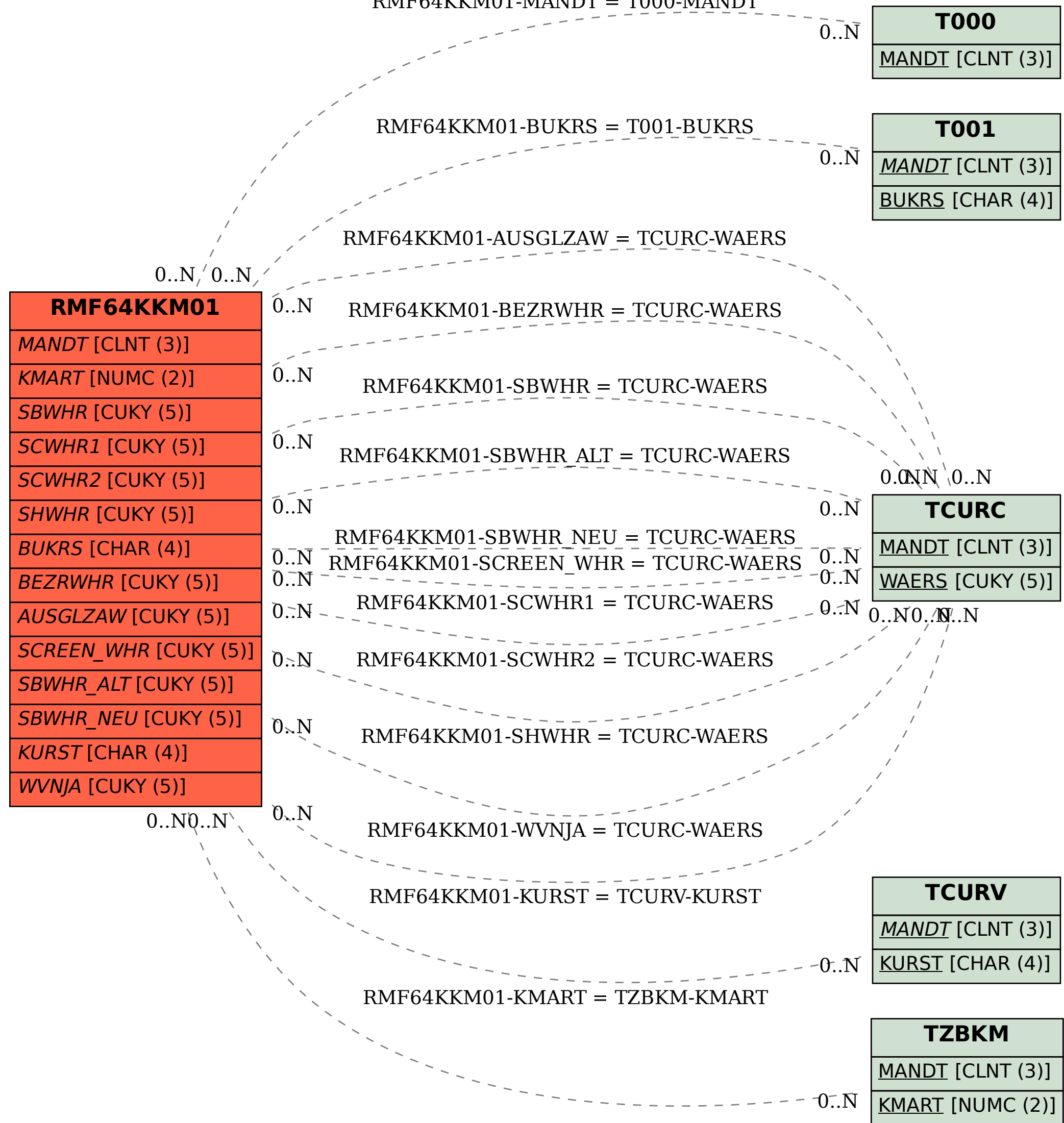